### 卒論・修論に役立つプログラミングセミナー

### 土村 展之 (関西学院大学 理工学部) http://ist.ksc.kwansei.ac.jp/~tutimura/

### 2019 <sup>年</sup> <sup>12</sup> <sup>月</sup> <sup>20</sup> <sup>日</sup>/2020 <sup>年</sup> <sup>1</sup> <sup>月</sup> <sup>8</sup> 日→ <sup>10</sup> 日に延期

<span id="page-1-0"></span>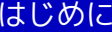

❖ [自己紹介](#page-2-0)

**◆** [教室予約シス](#page-3-0)<br>ニ / ❖テム

❖ [セミナーの構成](#page-4-0)

◆[プログラミング授業](#page-5-0)<br>vs.卒業研究 vs. 卒業研究

[講義編](#page-6-0)

[実習編](#page-26-0)

はじめに

### <span id="page-2-0"></span>自己紹介

●関西学院大学 理工学部 教育技術職員(<sup>2008</sup> <sup>年</sup> <sup>9</sup> 月~ )

◆ 学科独自 PC 演習室の管理<br>▲ ハノフト) 理工学部 教室 , *<* ◆ (ソフト) 理工学部 教室・会議室 使用予約システム<br>▲ (ソフト) 分数計質によろタンパク質構造解析の真适 ✦ (ソフト) 分散計算によるタンパク質構造解析の高速化

- ● 「戦略ソフトウェア創造人材養成プログラム」(2002 年~ <sup>2005</sup> 年:東京)
	- ◆ 広く使われるソフトを作る人材を育てる ◆ ソフトウェア製作の授業も実施 ✦ (ソフト)pTEX の文字コード自動判定 (UTF-8)

●研究テーマ:組み合せ最適化・メタ解法・離散凸解析

### <span id="page-3-0"></span>理工学部 教室・会議室 使用予約システム

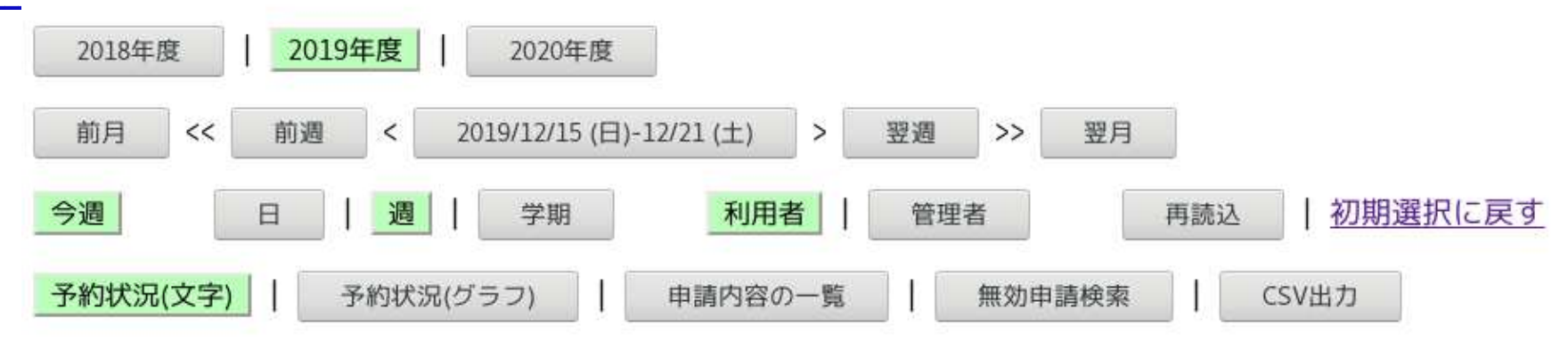

予約状況(文字)

凡例:予約された時間帯の色の意味は、次の通りです。

- 緑色:自分の予約
- 茶色:他人の予約
- 黒色: 通常授業·事務室利用
- 背景が灰色:貸出対象外

2019/12/17 (火) 19:33 現在

| 日付                |    | 12/15 (日) 12/16 (月)                | $12/17$ (火)                                                                                     | 12/18 (水)                          | 12/19 (木)                                               | $12/20$ (金)                            |
|-------------------|----|------------------------------------|-------------------------------------------------------------------------------------------------|------------------------------------|---------------------------------------------------------|----------------------------------------|
| 事務室開室時刻           | 閉室 | $8:50 - 16:50$                     | $8:50 - 16:50$                                                                                  | $8:50 - 16:50$<br>当日予約は<br>事務室の窓口で | $8:50 - 16:50$                                          | $8:50 - 16:50$                         |
| 4号館201<br>(定員98人) |    | $ 11:10-12:40 $<br>$16:50 - 18:20$ | $11:10-12:40$<br>13:30-15:00<br>15:10-16:40                                                     | $11:10-12:40$<br>$15:10-16:40$     | 13:30-15:00<br>予約する                                     | $11:10-12:40$<br>予約する                  |
| 4号館202<br>(定員98人) |    | $9:00 - 13:00$                     | 11:10-12:40[重複] <br> 11:10-12:40[重複] <br>13:30-15:00 11:10-12:40 重複]<br>16:50-18:20 15:10-16:40 | 13:30-15:00                        | $11:10-12:40$<br>$13:30-15:00$<br>$16:50-18:20$<br>予約する | $11:10-12:40$<br>$13:30-15:00$<br>予約する |

### <span id="page-4-0"></span>セミナーの構成

- ● 想定する受講対象者
	- ◆ 関学理工学部 B3 以上<br>(テキュト美分 /diff) ✦(テキスト差分 (diff) を知っている人 )<br>『かの言語でプログラムが書けス人 ✦何かの言語でプログラムが書ける人
	- ✦◆ 卒業研究でプログラムを作る可能性のある人<br>-
- ●● 講義 50 分+演習 30 分<br>……
- ●● 講義では OS や言語に依存しないように配慮<br>▲ 演習は Clava Python など ●● 演習は C, Java, Python など

<span id="page-5-0"></span>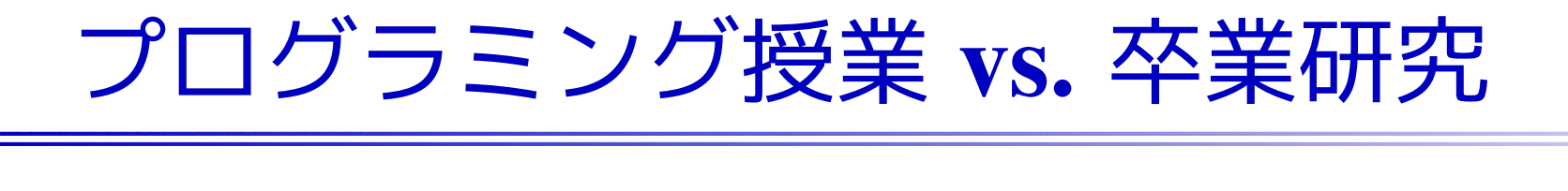

#### ●プログラミング授業

- ◆ 作るべきプログラムを明確に指示される ✦
- ✦クラス中で同じ作業
- ✦ 答えがある
- ● 卒業研究
	- ◆ やりたい作業は(ぼんやりと)決まっている<br>・ 作業を中門するためにプロビニ〜た*作*
	- ✦◆ 作業を実現するためにプログラムを作ってもよい<br>・・答:
	- ✦ 答え合わせできない
	- ✦ 目標や前提が途中で変わるかも

#### <span id="page-6-0"></span>[はじめに](#page-1-0)

#### [講義編](#page-6-0)

- **❖** [ソフトウェアは残す](#page-7-0)<br>ベ!
- べし
- ◆ [再利用を考慮したソ](#page-8-0)<br>コ ← 胆癸 1
- フト開発-1
- <mark>◆ [再利用を考慮したソ](#page-9-0)</mark><br>コト<u>眼</u> ? フト開発-2
- **❖** [コピー&ペーストが](#page-10-0)<br>いけない理中
- いけない理由
- ❖ [身につけるべき知識](#page-11-0)
- **❖** [バージョンの習慣](#page-12-0)<br>・・・・・・
- **◆** [大規模ソフトのバー](#page-13-0)<br>ジョン ジョン
- ◆[ドキュメンテーショ](#page-14-0)<br>ン<del>は彼</del> ン技術
- **❖** [コメント最小限の](#page-15-0)<br><sup>、</sup>′′ー<sup>フコ</sup>ード ソースコード
- **❖** [プログラム例](#page-16-0)
- ❖ [プログラムの構成](#page-17-0)<br><sub>門粉分割の方</sub>針 関数分割の方針
- **❖** [プログラム例](#page-18-0)<br>∴
- **❖** [ソースコードの読み](#page-19-0)<br>合いの知め 合いの勧め
- ◆ [開発ツールの利用](#page-20-0)<br>・・・
- ◆ [プロファイラの簡単](#page-21-0)<br>*\**\*使い方
- な使い方

<mark>◆ プロファイラの簡単</mark><br>七 卒論± 修論に役立つ <mark>な $使論)修論に役立つプログラミングセミナー$ 

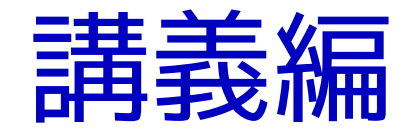

### <span id="page-7-0"></span>ソフトウェアは残すべし

- ●研究室の後の人のために
- 「明日の自分=他人」のために ●
- 再利用による効率化・信頼性確保 ●
- <u>全体を再現</u> vs. <u>パーツとして切り出す</u><br>-●
- ●● 実行形式の再利用 vs. <u>ソースコードの再利用</u><br>-

<span id="page-8-0"></span>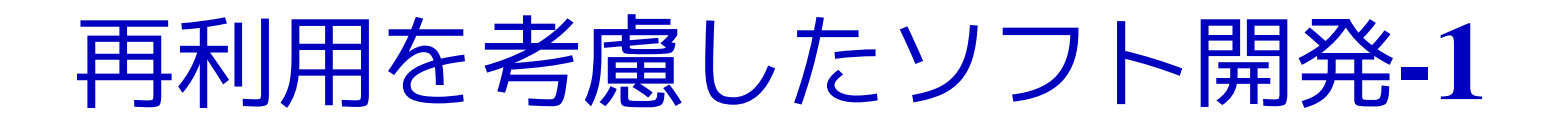

- ●● 他人のプログラムを読んでみる (研究室内で読み合い)
- ソースコードの一元管 ● ソースコードの一元管理(最新版を維持・公開)
- ソースコードのバックアップ(バージョン管理 ● ソースコードのバックアップ (バージョン管理) 不具合が出たら、過去のソースを比較して追跡調査

### <span id="page-9-0"></span>再利用を考慮したソフト開発-2

- ●パーツの単体テスト
- コピー&ペースト ● コピー&ペーストは保守性の低下を招く C ソースなら月に <sup>3000</sup> 行(コメント除く)書ければ十分
- ●適切なドキュメンテーション
- Makefile, ant などを利用したコンパイルの自動化 ●
- バージョン管理ツール(ait. Subversion 等)の ● バージョン管理ツール(git, Subversion 等)の利用
- →「効率の良いソフトウェア開発」とほぼ同義

### <span id="page-10-0"></span>コピー&ペーストがいけない理由

- ●処理内容の見通しが悪い。(例外処理が埋もれてしまう。)
- ●● データの差し替えが困難になる。
- ●● アルゴリズムの差し替えが困難になる。
- ●● コピーせずに、それをプログラムで表現できるはず。
- ●● 実はこのプログラムは無駄の塊!

```
int code_num(char *code)
{
    if (strcmp(code,"ABS")==0) return 0;
    if (strcmp(code,"ADE")==0) return 1;
    if (strcmp(code,"ATY")==0) return 2;
   /* ... 205 行省略 */
    if (strcmp(code,"ZCT")==0) return 208;
    return -1;
}
```
<span id="page-11-0"></span>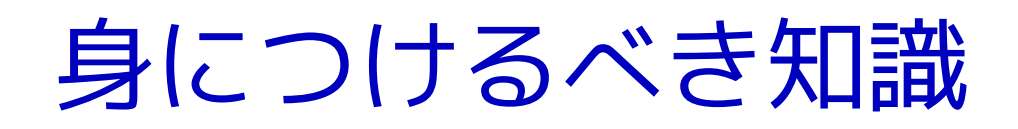

- ●● バージョン番号
- ●● ドキュメンテーション(説明文とコメントの書き方)
- ●プログラムの構成
- ●開発環境
- ●● 大きな問題を小さな簡単な問題に分割

<span id="page-12-0"></span>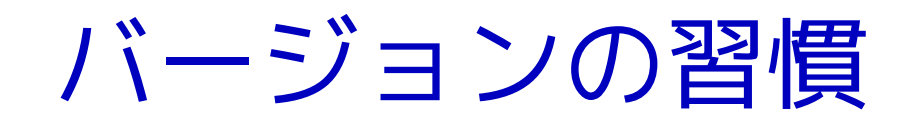

- ●● もうバージョンアップしないと思ったプログラムは、 必ずバージョンアップするはめになる
- 番号を付けて世代管理(小規模なら ● 番号を付けて世代管理(小規模なら <u>日付で十分</u>)<br>-
- ●● バージョン違いのプログラムを手にした人に 新旧の区別がつくよう
- 通常 Ver 1.20、小改定で小数を++, 大改定で整数を ++, ●初期バージョンは 0.01 や 1.00
- ●● ほかにリビジョン/build/beta/alpha など、多くの(勝手な) 習慣

<span id="page-13-0"></span>大規模ソフトのバージョン

- ●西暦 (2018), 年+月 (1804), 連番 (20, 21, 22, ...)
- メジャーバー ● メジャーバージョンアップ直後は不具合多い マイナーバージョンアップを待て
- ●● 「安定≒ 時代遅れ」 先進・高性能とは両立しない<br>▲ 数回メジャーバージョンアップの後の宇成度が喜!
- ● 数回メジャーバージョンアップの後の完成度が高い(Ver 3.1 が使い物になる?!)
- ●近頃は最新版が強要される
- セールストークのための セールストークのためのバージョンアップも

<span id="page-14-0"></span>ドキュメンテーション技術

- ソースコードのコメント
- ソースコード以外の文 ● ソースコード以外の文章 オブジェクト指向言語ならクラス図
- ドキュメント生成ツール JavaDoc ● ドキュメント生成ツール JavaDoc, Cxref, etc...<br>思数啞びだし同数一覧たどけ機械生成可能 関数呼びだし回数一覧などは機械生成可能
- コメント必要論 vs 不要論<br> <sub>閂</sub>净ったコマントならなし 間違ったコメントならないほうがマシ
- コードから即座には読み取れない情 ● コードから即座には読み取れない情報を書き留める

### <span id="page-15-0"></span>コメント最小限のソースコード

- ●● 意味のわかる変数名・関数名 (命名規則 $\mathcal{L} = \{ \mathcal{L} \in \mathcal{L} \}$  , where  $\mathcal{L} = \{ \mathcal{L} \}$ 大文字 /小文字の使い分けの習慣、is...)
- 1つの関 ● 1つの関数は短く (30 行を目標、長くても <sup>100</sup> 行、局所変数は <sup>10</sup> 個まで、イ ンデントは5 段まで)
- マジックナンバーの マジックナンバーの排除
- 「難解なコード+コメント」より「自然なコード」●
- 関数・大域変数・エラー発生時の返り値・不自然な処理には ●説明を
- 嘘(修正忘れ)なら、書かないほうがマシ ●

### <span id="page-16-0"></span>プログラム例

```

#define SHRINK_FACTOR 1.3
```

```
/* a[] を昇順に整列 */
void combsort(int a[], int size) {
    int i, j, is_swapped, gap = size;
   do {
       gap = (int)(gap / SHRINK_FACTOR);
       if (gap == 0) gap = 1; /* バブルソートと同じになる */
       if (gap == 9 || gap == 10) gap = 11; /* Combsort11 を実現 */
       is_swapped = FALSE;
       for (i = \emptyset, j = gap; j < size; i++, j++) {
           if (a[i] > a[i]) {
               int swap = a[i]; a[i] = a[j]; a[j] = swap;
               is_swapped = TRUE;
           }}} while (gap > 1 || is_swapped);
}
```
### <span id="page-17-0"></span>プログラムの構成<u>- 関数分割の方針</u>

- ● 独立した機能 —— 処理が似ている部分を切り出すのではない<br><sup>会け市負が同じ処理であっても、木質の違うものけ別眼</sup> 今は中身が同じ処理であっても,本質の違うものは別関数に
- ●簡潔なインタフェース
- 機能が連想できる名前 ● —— 名前をつけて具体的な処理を忘れよう<br>艹 ・デュルナィ
- ●サイズは小さく

 普通の人間は一度に多くのことを考えられません。長いコードはそれだけで読む気が萎えます。一般に 50 行が限度のようで<br>すが、個 k 的にけ 20 でも負いと思っていきす、短いほど機能; すが、個人的には 20 でも良いと思っています。短いほど機能を<br>絞り込めます …極端な話 1 行でも独立した機能ならそれはそれ 絞り込めます。極端な話 1 行でも独立した機能ならそれはそれ<br>———————————————————— で問題ありません。

### <span id="page-18-0"></span>プログラム例

```
short fget_int16(FILE *fp) {
    short a; fread(&a, sizeof(a), 1, fp); return a;
}int fget_int32(FILE *fp) {
    int a; fread(&a, sizeof(a), 1, fp); return a;
}long fget_int64(FILE *fp) {
    long a; fread(&a, sizeof(a), 1, fp); return a;
}
double fget_double(FILE *fp) {
    double a; fread(&a, sizeof(a), 1, fp); return a;
}double fget_float(FILE *fp) {
    float a; fread(&a, sizeof(a), 1, fp); return a;
}
```
### <span id="page-19-0"></span>ソースコードの読み合いの勧め

- ●プログラムを書いた本人が解説する
- 説明を受ける人が疑問点や改良点を指摘 ●
- ●他人のよい習慣を身につける場に
- ●バグが発見されることも

<span id="page-20-0"></span>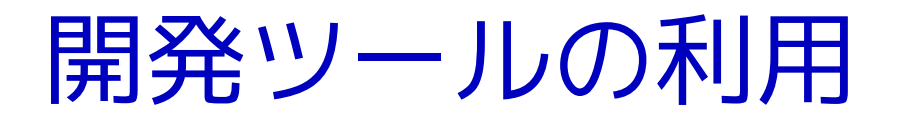

- ●● プロファイラ(関数ごとの実行時間/回数測定) 通例、実行時間の半分以上はプログラムの 4%未満の部分に費やされる。 D.E.Knuth(1971)
- ●● 検査コードの挿入 #include <assert.h>
- ●● 文法チェックツール(コンパイラの警告, lint)
- ●● デバッガ(ステップ実行)
- メモリリーク検査ツールvalgrind, Electric Fence, Dmalloc, etc..

### <span id="page-21-0"></span>プロファイラの簡単な使い方

gcc, gprof の場合

- コンバイル コンパイル・リンク時のオプションに -pg を加える — gccは -O? オプションと共存可能
	- % gcc hogehoge.c -O2 -Wall -g -pg
- ●● 統計情報採取のためテスト実行(速度低下している) % ./a.out
- ●● "gmon.out"というファイルができていることを確認 — 正常終了しないとできない<br>一?冖 乛 乛 ノニ <del>←</del> 宇 <del>⊂</del>
- ●● プロファイラを実行
	- % gprof ./a.out <sup>|</sup> less

### <span id="page-22-0"></span>プロファイラの簡単な使い方

java の場合

- 実行期 ● 実行時に -Xprof オプションをつける<br>・・・・・・・・・・・・・・・・・・・・・・・・・・・・・・・・ java -Xprof Hoge
- ●終了時に統計情報が出力される

Flat profile of 4.48 secs (418 total ticks): main

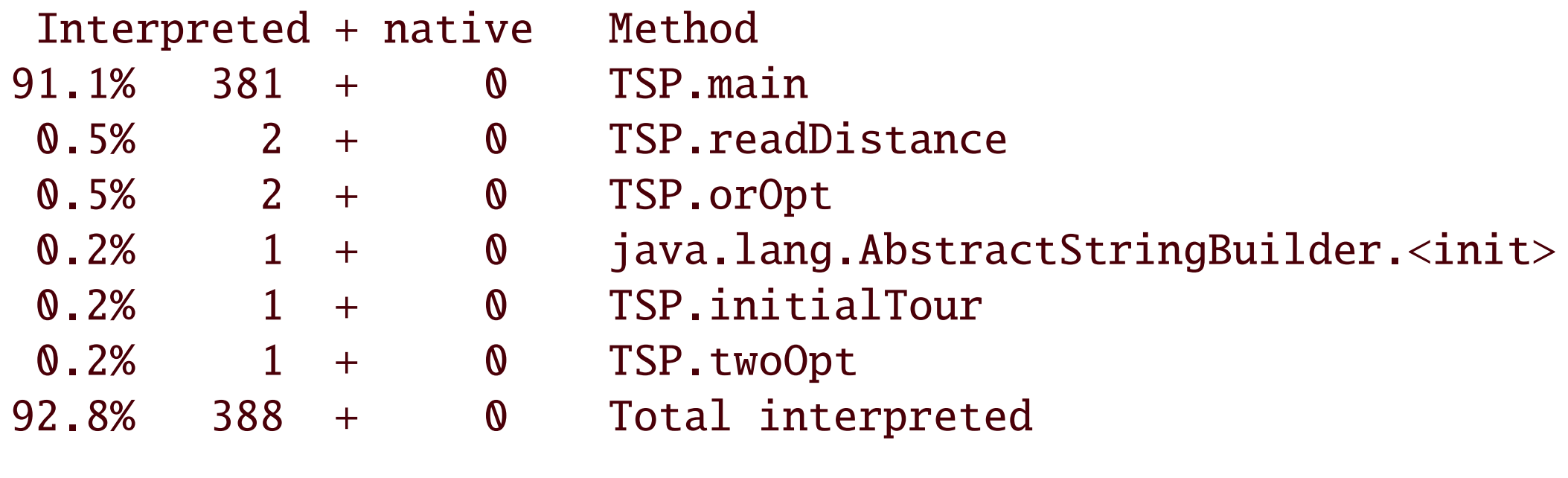

## <span id="page-23-0"></span>何を目指すか

- ●コードの読み合いを通してよい習慣を身につける
- ●コンピュータではなく、人間に読みやすく
- ●● 独立した機能を抜き出して関数・モジュールに分離
- ●意味のわかる変数名・関数名
- ●● 冗長な記述(コピー&ペーストや過剰なコメント)を排除
- ●確かなアルゴリズムに裏打ちされた素直な処理

というのは理想で、動かないよりかは、動く汚ないプログラム

<span id="page-24-0"></span>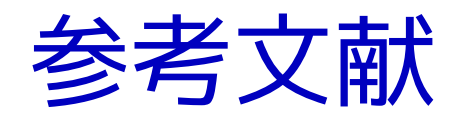

- [1 ]「プログラミング作法」ISBN4-7561-3649-4Brian W.Kernighan, Rob Pike <sup>著</sup>, 福崎敏博 <sup>訳</sup>, アスキー
- [2 ]「ソフトウェア再利用の神話―ソフトウェア再利用の制度化に向けて」ISBN4-894714256 Will Tracz <sup>著</sup>, 畑崎 隆雄・林 雅弘・鈴木 博之 <sup>訳</sup>, ピアソン・エデュケー ション
- [3]「UNIX プログラミングツール」 ISBN4-88135-799-9<br>Fric Foster- Johnson 荖 たかのゆきまざ 監訳 翔泳社 Eric Foster-Johnson <sup>著</sup> たかのゆきまさ˜ 監訳 翔泳社

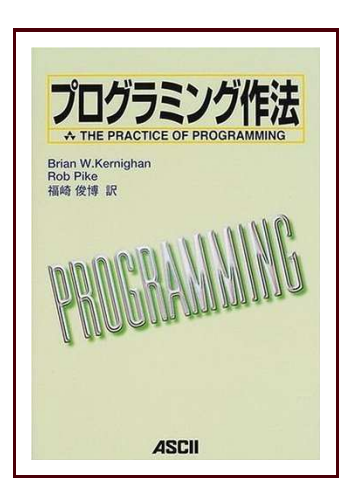

<span id="page-25-0"></span>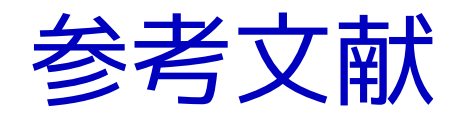

- [4 ]「Cプログラミング診断室」ISBN4-87408-571-7藤原博文著, 技術評論社[http://www.pro.or.jp/˜fuji/mybooks/cdiag/](http://www.pro.or.jp/~fuji/mybooks/cdiag/)
- [5 ]「Cプログラミング専門課程」ISBN4-7741-0090-0藤原博文 <sup>著</sup>, 技術評論社 [http://www.pro.or.jp/˜fuji/mybooks/cpro/](http://www.pro.or.jp/~fuji/mybooks/cpro/)
- [6 ]「バージョン表記のフシギ」

<http://www.forest.impress.co.jp/article/2001/07/16/yomoyama19.html>

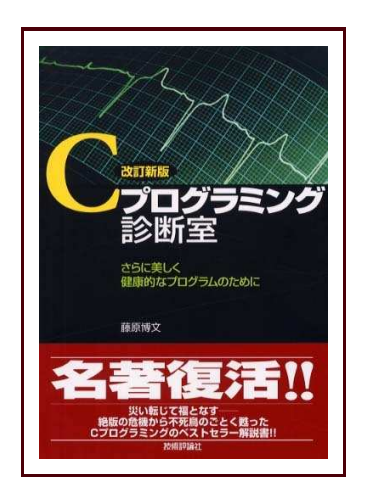

#### <span id="page-26-0"></span>[はじめに](#page-1-0)

#### [講義編](#page-6-0)

#### [実習編](#page-26-0)

- ❖ [例題](#page-27-0) (1), (2)<br>→
- ❖[解答例](#page-28-0) (1)<br>∴
- ❖ [解答例](#page-29-0) (2) その 1 (C)<br>・編集団 (3) ネッ
- ❖ [解答例](#page-30-0) (2) その 1<br>( lava) (Java)
- 
- ❖ 解答例 (2) その 1<br><sup>(Python)</sup> [\(Python\)](#page-31-0)
- ◆ [解答例](#page-32-0) (2) その 2 (C)<br>・ 編集団 (3) ネネス
- ❖ 解答例 (2) その 2<br><sup>(Python)</sup>
- [\(Python\)](#page-33-0)
- ❖ [例題](#page-34-0) (3)<br>・・・・・
- ❖ [解答例](#page-35-0) (3) (C)
- **❖** 解答例 (3) [\(Python\)](#page-36-0)<br>→ ーー
- ❖ [例題](#page-37-0) (4)<br>◆ <sup>幻姑 [3]</sup>
- **❖ 解答例 [独立した関](#page-38-0)**<br>数に 数に
- ◆ 解答例 コマンドラ<br>インオプション [インオプション](#page-39-0)
- **❖** 解答例 [構成変更](#page-40-0)<br>→ ………
- **❖** 解答例 [一応完成](#page-41-0)<br>▲ 绍答周
- ❖ 解答例 [Mersenne](#page-42-0)<br><sub>Twister</sub> を使う
- Twister を使う
- **❖ Mersenne Twister** を<br>使安さま

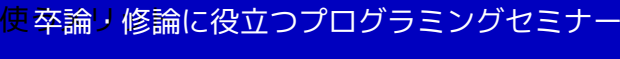

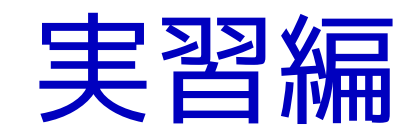

<span id="page-27-0"></span>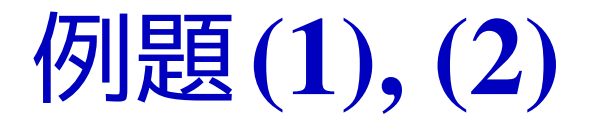

- (1) "Hello, world!" を表示しなさい。✦ ウォーミングアップ。
- (2) ユーザが指定した回数だけ "Hello, world!" を表示しなさい。
	- ◆ ユーザがどのようにして回数を指定するのか?
	- ✦◆ 実現方法は1通りではない。<br>▲ 回数は int に格納する? douk
	- ✦◆ 回数は int に格納する? double に格納する?

<span id="page-28-0"></span>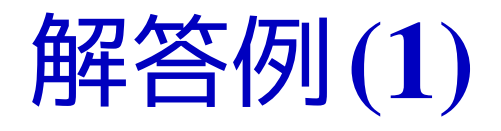

```
#include <stdio.h>
```

```
int main(void) {
    printf("Hello, world!\n");
    return 0;
}
```

```
print("Hello, world!")
```
# <span id="page-29-0"></span>解答例(2) その<sup>1</sup> (C)

#### ●回数を コマンドライン引数 から受け取る

```
#include <stdio.h>
#include <stdlib.h>
```

```
int main(int argc, char *argv[]) {
    int num = atoi(argv[1]);
    for (int i=\emptyset; i<num; i++) {
        printf("Hello, world!\n");
    }
return EXIT_SUCCESS;
```
}

main() 関数の引数 argc, argv が重要。<br>木平は引数なしの場合の処理も必要 本来は引数なしの場合の処理も必要。

# <span id="page-30-0"></span>解答例(2) その<sup>1</sup> (Java)

#### ●回数を コマンドライン引数 から受け取る

```
public class S02a {
    public static void main(String[] args) {
        int num = Integer.parseInt(args[0]);
        for (int i=\mathbf{0}; i<num; i++) {
             System.out.println("Hello, world!");
        }}}main() 関数の引数 args が重要。<br>本来は引数なしの損合の処理も
本来は引数なしの場合の処理も必要。
```
# <span id="page-31-0"></span>解答例(2) その<sup>1</sup> (Python)

#### ●回数を コマンドライン引数 から受け取る

import sys  $num = int(sys.argv[1])$ for <sup>i</sup> in range(num): print("Hello, world!")

sys.argv が重要。本来は引数なしの場合の処理も必要。

<span id="page-32-0"></span>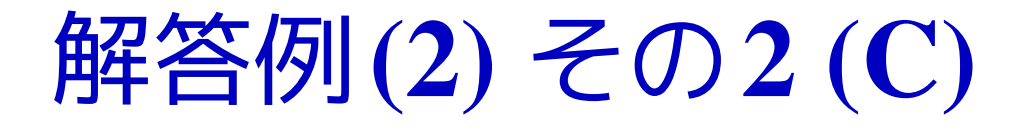

#### ●回数を 標準入力 から受け取る

```
#include <stdio.h>
#include <stdlib.h>
```

```
int main(int argc, char *argv[]) {
    int num;
```

```
scanf("%d", &num);
   for (int i=\emptyset; i<num; i++) {
       printf("Hello, world!\n");
   }
return EXIT_SUCCESS;
本来はエラー処理やプロンプト表示も必要。
```
}

# <span id="page-33-0"></span>解答例(2) その<sup>2</sup> (Python)

#### ●回数を 標準入力 から受け取る

import sys  $num = int(input())$ for <sup>i</sup> in range(num): print("Hello, world!")

本来はエラー処理やプロンプト表示も必要。

<span id="page-34-0"></span>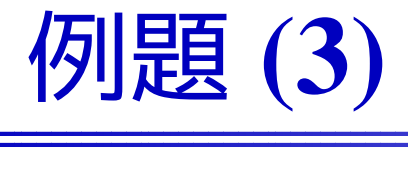

### 問題 ファイルの中に数字のキャラクタ (0<sup>~</sup> 9) がいくつ現れる かを数えるプログラムを作れ。前提 入力ファイルには ASCII 文字のみが含まれているとする。<br>(「お田言語は関わたい 使用言語は問わない。

ポイント

- $\bullet$ 標準入出力が使えるか(フィルタ)
- <sup>C</sup> で書くなら isdigit() を正しく使えるか

```
解答例 (3) (C)
```

```
#include <stdio.h>
#include <ctype.h>
```

```
int main() {
     int c, count = \mathbb{0};
```

```
while ( (c = getchar()) != EOF ) {
    if ( isdigit(c) ) count++;
}
printf( "%d\n", count );
```

```
isdigit(c) は比較しないのがポイント
```
}

```
import sys
import re
```

```
count = 0for line in sys.stdin:
    count += len(re.findall('\d', line))
print count
```

```
正規表現を利用した
```
<span id="page-37-0"></span>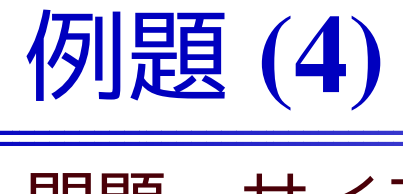

問題 サイコロを振って <sup>8</sup> 回連続して偶数の目が出るかどうか、 2560000 回数試行するプログラムを作れ。

ポイント

- ●● 8や2560000はmagic number?<br>● srandハけ是初に一回のみ
- ●srand() は最初に一回のみ
- ●● srand(time(NULL))で再現できない乱数系列を
- ●atoi(argv[1]) で種を受け取るとよい
- ●● argcを見てtime(NULL)とatoi(argv[1])を振り分<br>ゖス ける
- $\bullet$ ● rand() はコンパイラによって違うので Mersenne Twister<br> を値おう を使おう
- 11..01 0 ● [1..6] の整数乱数の作り方

# <span id="page-38-0"></span>解答例 – 独立した関数に

```
int rand2(void) {
   return rand() % 2; // 乱数の使い方の悪い例
}
```

```
int is_continuous_even(int n) {
    for (int i=0; i<n; i++) {
        if (rand2() == 0) return FALSE;
    }
return TRUE;
}<br>}
```
<span id="page-39-0"></span>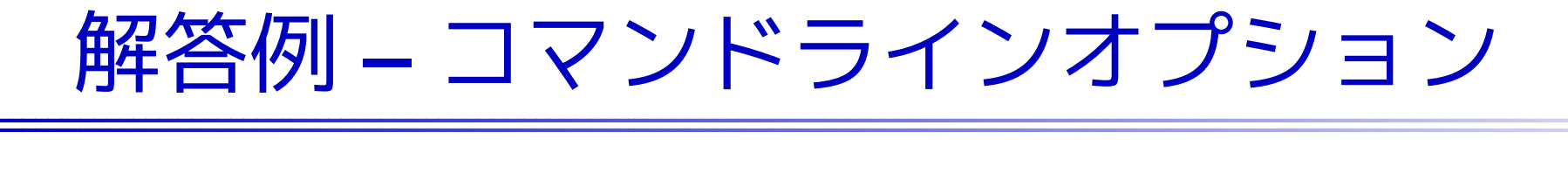

```
int main( int argc, char *argv[] ) {
    int seed;
```

```
if ( argc > 1 ) {
   seed = atoi(argv[1]); // コマンドライン引数
} else {
   seed = time(NULL); // 引数なしなら時刻を使う
}
srand(seed); // 乱数の種は1度だけ設定すれば十分
```

```

return EXIT_SUCCESS;
```
.....

}

<span id="page-40-0"></span>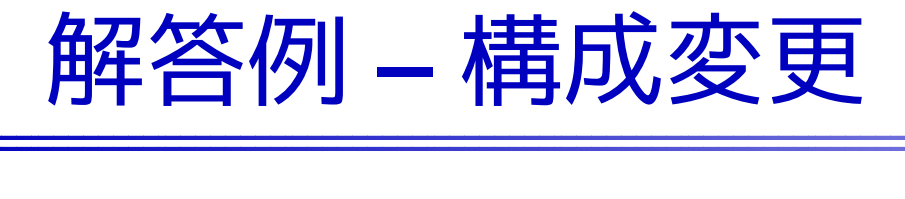

```
int tries; // 試行回数
int seed; // 乱数の種
void get_arg( int argc, char *argv[] ) {
   if ( argc == 1 ) {
       printf("usage: %s tries [seed]\n", argv[0]);
       exit(EXIT_FAILURE);}tries = atoi(argv[1]);if ( argc > 2 ) {
       seed = atoi(argv[2]);
    } else {
       seed = time(NULL);}
srand(seed);}
```
# <span id="page-41-0"></span>解答例 – 一応完成

### #define CONTINUOUS <sup>8</sup>

```
int main( int argc, char *argv[] ) {
    get_arg( argc, argv );
    int success = 0;
    for (int i=\emptyset; i<tries; i++) {
        if ( is_continuous_even(CONTINUOUS) ) success++;
    }
```

```
printf("seed = %d, %d/%d\n", seed, success, tries);
return EXIT_SUCCESS;
```

```
}
```
# <span id="page-42-0"></span>解答例 – Mersenne Twisterを使う

```
#include "mt19937ar.h"
```

```
/* [0,1] の整数乱数 */
int rand2(void) {
   // return rand() % 2; // コンパイラ標準
   return genrand_int32() % 2; // mt19937ar
}
```

```
/* [0,5] の整数乱数 */
int rand6(void) {
    return (int)(genrand_real2() * 6);
    /* 半開区間バージョン [0,1) の乱数を6倍して切り捨て */<br>/* genrand int32Cl % 6 よりもよい乱数のはず */
    /* genrand_int32() % 6 よりもよい乱数のはず */
}
```
### <span id="page-43-0"></span>Mersenne Twisterを使うメリット

- ●● コンパイラに依存しない乱数系列が得られる ● 各種言語の実装が公開されているC, C++, Java, Python, MS-EXCEL, ... ● C 版は商用利用も可能(変更済み BSD ライセンス)<br>▲ よい疑心乱 数(GESB 注の改良) ● よい疑似乱数(GFSR 法の改良) ◆ きわめて長い周期 2<sup>19937</sup> - 1 ✦ <sup>623</sup> 次元以下で一様に分布
	- 十分に高速(線形合同法と同 ● 十分に高速(線形合同法と同等)